# **拡大造林期に人々はどこに木を植えたのか?\*1 -1960年世界農林業センサスを用いた九州地方の分析-**

上野竜大生\*2・藤原敬大\*3・佐藤宣子\*3・藤岡悠一郎\*4

上野竜大生・藤原敬大・佐藤宣子・藤岡悠一郎:拡大造林期に人々はどこに木を植えたのか? - 1960年世界農林業センサスを用いた九州 **地方の分析- 九州森林研究 75:97 - 100,2022** 九州地方の人工林の大部分は戦後拡大造林によって形成されたものである。本研 究では、戦後拡大造林が盛んな時期であった1960年当時の世界農林業センサスを用いて、市区町村単位で九州地方において、造林が実 施された土地利用区分別造林割合を算出して北海道地方と近畿地方と比較することで特徴を把握した。用いた市区町村の行政区画は、昭 和大合併前の 1950 年のものであり、九州地方には 1, 338 市区町村が存在した。同センサスの各種類別土地造林面積(天然林伐採跡地・ 人工林伐採跡地・山林以外)のデータを用いて,1950 年の市区町村単位でそれぞれ造林割合(=各種類別土地造林面積 / 総造林面積) を求めた。造林割合を元に,九州地方の各市区町村を天然林転換型,山林以外転換型,再造林型,混合型の 4 つのグループに類型化した。 各類型は GIS ソフトを用いて地図化した。分析結果からは,1960 年当時の九州地方の造林は天然林転換型の市区町村割合が最も高いも のの,他地方に比べて山林以外や人工林伐採跡地にも造林がなされ,多様な植生に造林された混合型の割合が高いことが明らかとなった。 **キーワード**:戦後拡大造林,1960 年世界農林業センサス,人工林,植生履歴,GIS

## **Ⅰ.はじめに**

 今日,九州各県の人工林率は全国平均と比べて高い値である。 九州地方の人工林の多くは,戦後拡大造林よって形成されたもの である。従来の先行研究では、拡大造林時代はエネルギー革命に より使われなくなった薪炭林や奥山の天然林が伐採され人工林に 転換されたとされている(大住,2018)。現在,伐採跡地の土地 利用の 1 つとして注目されている天然更新に対しては過去の植生 が影響を及ぼすことが指摘されている(Ito *et al*., 2004)。拡大造 林の立地を数値化した先行研究としては,藤田(1995)の都道府 県単位での分析があげられる。しかしながら,同じ県内であって も場所によって地形や標高,藩政期からの林業発達の歴史,市場 からの距離といった条件が異なるため,造林がされた土地の地目 や植生も異なる。よって,本研究では 1960 年世界農林業センサ スの造林データを用いて,都道府県よりも小さく,当時のセンサ ス最小調査単位である 1950 年行政区画単位で人工林の植生履歴 の分析を試みた。1950 年行政区画は昭和大合併前の行政区画で あり,九州地方には 1 , 338 市区町村存在していた。

 なお,本研究では沖縄県を除く九州本土を分析対象とした。近 世までの九州地方には、飫肥藩に粗放的な育成林業技術が存在し ていた他,日田地方や小国,球磨地方では藩政期から人工造林が 開始されていたが(小幡,1972),吉野林業の影響を受けた集約 的な林業が本格的に展開した時期は明治時代以降とされる(藤田, 1995)。本研究は、戦後拡大造林が活発に実施されていた 1960年 当時の造林立地を先行研究より小さな単位で数値化,可視化する ことによって,九州地方の人工林の特徴を明らかにすることを目

的とした。これにより各地方における人工林の違いの検討に役立 つ情報や今後の伐採・更新方法を考えるための基礎情報を得るこ とが期待される。

## **Ⅱ.調査地と方法**

 本研究は,「1960 年世界農林業センサス市町村別統計書 林業 地域調査」のデータを活用した。本統計データを用いる理由は, 造林立地に関するデータが 戦後造林が活発だった 60 年センサス のみで調査されているためである。本センサスは,調査時点まで の過去 1 年間 (1959年 4 月~1960年 3 月,現在 12 齢級)に造林 された土地 (全国で約 38 万 ha)の造林以前の地目や植生が調べ られている。すなわち,本報告のデータはその期間に造林された 箇所の過去の土地利用を示す。造林以前の土地は,天然林伐採跡 地,人工林伐採跡地,山林でなかった土地(以後, 山林以外跡地 と表記)の3区分に分類されている。なお、山林でなかった土地 とは,同センサスで「低植生地である原野や計画上は森林である 未立木地や耕地,宅地」と定義されている。

 また,記載の集計単位は,1960 年当時の市区町村の行政区画 別に記載されているのみならず,1950 年の行政区画単位の造林 データも掲載されている。本研究ではこの 1950 年行政区画を利 用した。50 年行政区画は昭和大合併前の明治行政村に相当する 区画である。50 年行政区画を分析単位として用いた理由は,50 年行政区画が本センサスの地域調査における最小単位であり、か つ沖縄県を除く全国 46 都道府県を網羅しているからである。明 治行政村を分析単位とすることにより,従来の都道府県単位の分

<sup>&</sup>lt;sup>\*1</sup> Ueno, R., Fujiwara, T., Sato, N. and Fujioka, Y.: Where did people plant trees during the mass afforestation after WW 2? ~An analysis of the Kyushu area using the 1960 World Census of Agriculture and Forestry~

<sup>\*\*</sup> I.H.H.大学農学部 Sch Agric, Kyushu Univ, 744 Motooka Nishi-ku Fukuoka, Japan<br>\*\* 九州大学大学院農学研究院 Fac Agric, Kyushu Univ, 744 Motooka Nishi-ku Fukuoka, Japan<br>\*\* 九州大学大学院出較社会文化研究院 Fac Inter, Kyushu Univ, 744 Motooka Nishi-ku Fukuo

析よりも,造林立地の地域性を詳細に把握することが期待される。 本研究では以下の手順にて,九州地方における人工林の植生履歴 を分析した。

1) 1960 年農林業センサスに記載されている北海道地方, 近畿 地方,九州地方の土地利用区分別の造林面積を Excel にてデジタ ル化した。なお,1960 年当時沖縄県は米国統治下であったため, 九州地方とは福岡県・佐賀県・長崎県・大分県・熊本県・宮崎 県・鹿児島県の 7 県とした。

 2)旧市区町村における土地利用区分別造林割合(= 土地利用 区分別造林面積 / 総造林面積)を算出した。造林立地の地方間の 違いを可視化するために,各市区町村の造林割合を三角グラフに て表現した。

 また,九州地方との比較のために,現在素材生産量が多い北海 道地方と古くから林業が発達している近畿地方の三角グラフを作 成した。なお, 三角グラフは「CKTriangle」というフリーソフ トを用いて作成した。

 3)造林割合を元に九州地方の市区町村を以下の 4 つに区分し た。色は図‒4 のものを表す。

①天然林転換型

天然林伐採跡地への造林割合が,50%以上の市区町村 (赤色部分) ②再造林型

人工林伐採跡地への造林割合が,50 %以上の市区町村(青色部分) ③山林以外転換型

山林以外への造林割合が、50%以上の市区町村(緑色部分) ④混合型

土地利用区分別造林割合が,50 % を下回る市区町村(黄色部分) なお、混合型の市区町村は、造林前の利用が多様な土地に造林さ れた市区町村を意味する。

 4)九州地方で,各造林区分に属する市区町村の数を算出した。 また、ArcGIS Pro を用いて、3 地方における4区分の分布を地 図上にて表現した。1950 年の行政区画のポリゴンは,国土交通 省が提供している国土数値情報から入手した「国土数値情報(行 政区画データ)」(国土交通省)。

### **Ⅲ.結果と考察**

図-1・図-2・図-3 はそれぞれ、北海道、近畿、九州の3地方 の造林割合を示した三角グラフである。なお,各図表は引用文献 の後に掲載している。各点は各市区町村の造林割合を示している。 図-1 より北海道地方では三角グラフの右下に点が集中しており 天然林転換型が占める割合が高い。一方,三角グラフの上部には 点がほとんど存在しないため再造林型の割合は少ない。図-2 よ り近畿地方では天然林転換型と再造林型に(右辺)に点が集中し ており三角グラフの左側にはほとんど点が存在していない。すな わち,山林以外転換型の割合が非常に小さいといえる。一方,図 ‒3 より九州地方では,北海道・近畿地方の三角グラフと比べて 点が三角グラフ内全体に分布している。また,三角グラフ中央部 にも点が分布している。これは,九州地方の市区町村は多様な区 分に属していることを意味する。すなわち,九州地方は他地方と 比べると様々な土地への造林が行われたことを示唆している。

表-1 は九州地方において県別に見た各区分に属する市区町村

の割合を示したものである。表-1より九州地方においては長崎 県と宮崎県が,天然林転換型の割合が九州内の他県と比べて高 かったことが読み取れる。また,大分県と佐賀県では山林以外転 換型の割合が高い。再造林型の割合は福岡県, 佐賀県, 熊本県が, 混合型の割合は大分県,鹿児島県が高くなっている。

図-4 は九州地方において、4区分の分布を地図上にて表現した ものである。図-4より、九州地方の本土においては、九州山地 の脊梁地域に天然林転換型が集中していることが読み取れる。宮 崎県北部ではエネルギー革命以前は薪炭生産が盛んであったため (三善ほか,1995),天然林の多くは薪炭林であったと考えられる。 すなわち、宮崎県北部に分布している天然林転換型は、薪炭林か らの林種転換を反映していると考えられる。また,山林以外転換 型は,阿蘇・九重から別府にかけての地域,および脊振山地や霧 島山地の栗野町,大隅半島などに分布している。このうち,阿 蘇・九重地域は古来より放牧地・採草地として草原が維持されて きた地域であるため,山林以外転換型は草原から林地への転用を 反映しているものと推定される。霧島山地も同様に採草地が存在 しており、戦後になって経済的要因から林地への転用がされてい る(服部 , 1964)。

 再造林型は薩摩半島や大隅半島,熊本県の球磨川流域を始め九 州本土各地に散在している。再造林型に分類される市町村では拡 大造林よりも既存の人工林に再造林した割合が高いと考えられる。 すなわち,1960 年時点で再造林型の市区町村は人工林率が高い ことが予想される。混合型の市区町村は九州北部や鹿児島県、宮 崎県南部を中心に散在している。

 九州全体を見ると九州山地や長崎県を中心に天然林転換型が集 中的に分布していることが図-4より読み取られる。また同様に 図‒4 から福岡県や佐賀県,大分県などの九州北部および鹿児島 県にはモザイク状に各区分が分布していることが読み取られる。 したがって,拡大造林が盛んに行われていた 1960 年当時,九州 地方では様々な土地への造林が実施されており,人工林の植生履 歴は多様であるといえる。今後は,九州地方にて造林立地の差異 が生じた要因を,戦前からの林業の動向や 1960 年当時の植生, 地形などを踏まえて分析していきたい。

### **引用文献**

- 藤田佳久 (1995) 日本育成林業地域形成論, 古今書院, 東京
- 服部信彦 (1964) 地理学評論 37 (9)
- 大住克博(2018) 森林科学シリーズ1森林の変化と人類(中静 透・菊沢喜八郎編集),共立出版,東京,68‒123
- 小幡進ほか(1972)林業技術史 1(1 地方林業編 上),日本林業 技術協会, 東京
- Ito, S. *et al.* (2004) Forest Ecology and Management 196 : 213– 225
- 三善正市ほか(1965)日向木炭史,宮崎県,宮崎
- 「国土数値情報(行政区画データ)」(国土交通省)

 URL: https://nlftp.mlit.go.jp/ksj/gml/datalist/KsjTmplt-N 03 -v 3 \_ 0 .html

(2021 年 12 月 7 日利用)

(2021 年 11 月 11 日受付;2022 年 1 月 8 日受理)

表-1. 九州地方の県別類型の市区町村割合

|      |            |      |             |      | 里位%  |
|------|------------|------|-------------|------|------|
|      | 天然林<br>転換型 | 再造林型 | 山林以外<br>転換型 | 混合型  | その他  |
| 福岡県  | 26.3       | 31.9 | 0.7         | 7.7  | 33.3 |
| 佐賀県  | 24.6       | 20.5 | 9.8         | 13.1 | 32.0 |
| 長崎県  | 67.5       | 15.6 | 3.8         | 9.4  | 3.8  |
| 大分県  | 41.9       | 9.2  | 13.4        | 22.1 | 13.4 |
| 熊本県  | 34.9       | 25.0 | 5.6         | 5.2  | 29.3 |
| 宮崎県  | 66.3       | 18.6 | 0.0         | 14.0 | 1.2  |
| 鹿児島県 | 29.9       | 19.4 | 7.6         | 20.8 | 22.2 |
|      |            |      |             |      |      |

注: その他は造林面積が0の市区町村やデータが存在しない市区 町村である

資料: 「1960年世界農林業センサス市町村別統計書 林業地域調査」 より作成

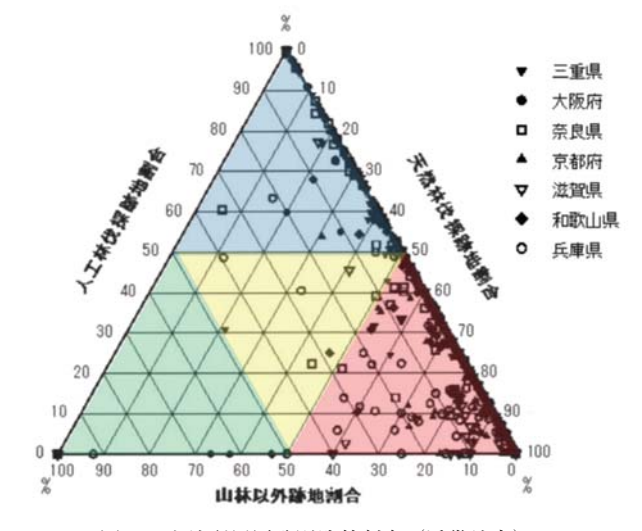

図‒2.土地利用区分別造林割合(近畿地方) 資料:1960 年世界農林業センサス市町村別統計書林業地域調査

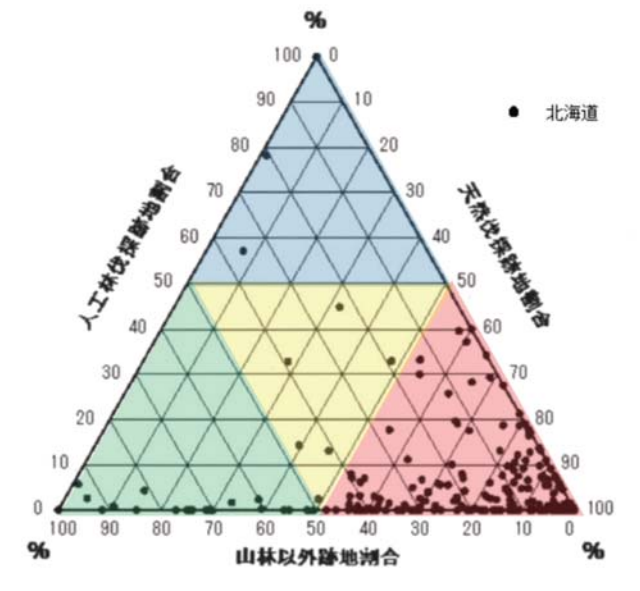

図‒1.土地利用区分別造林割合(北海道) 資料:1960 年世界農林業センサス市町村別統計書林業地域調査

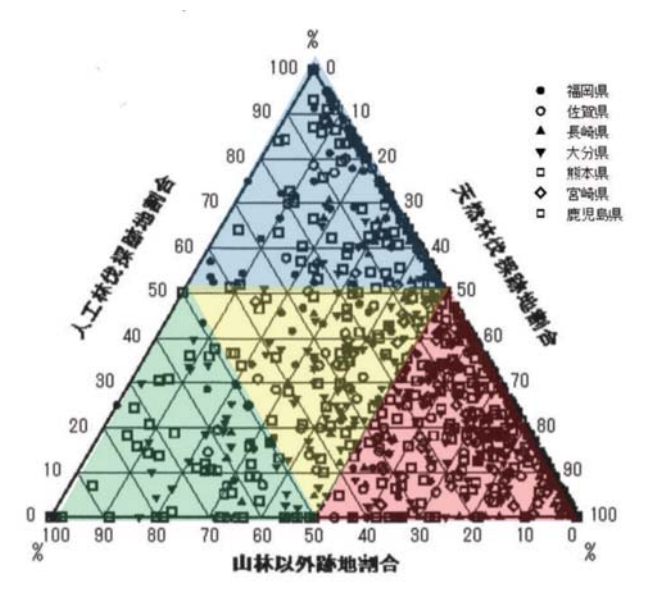

図‒3.土地利用区分別造林割合(九州地方) 資料:1960 年世界農林業センサス市町村別統計書林業地域調査

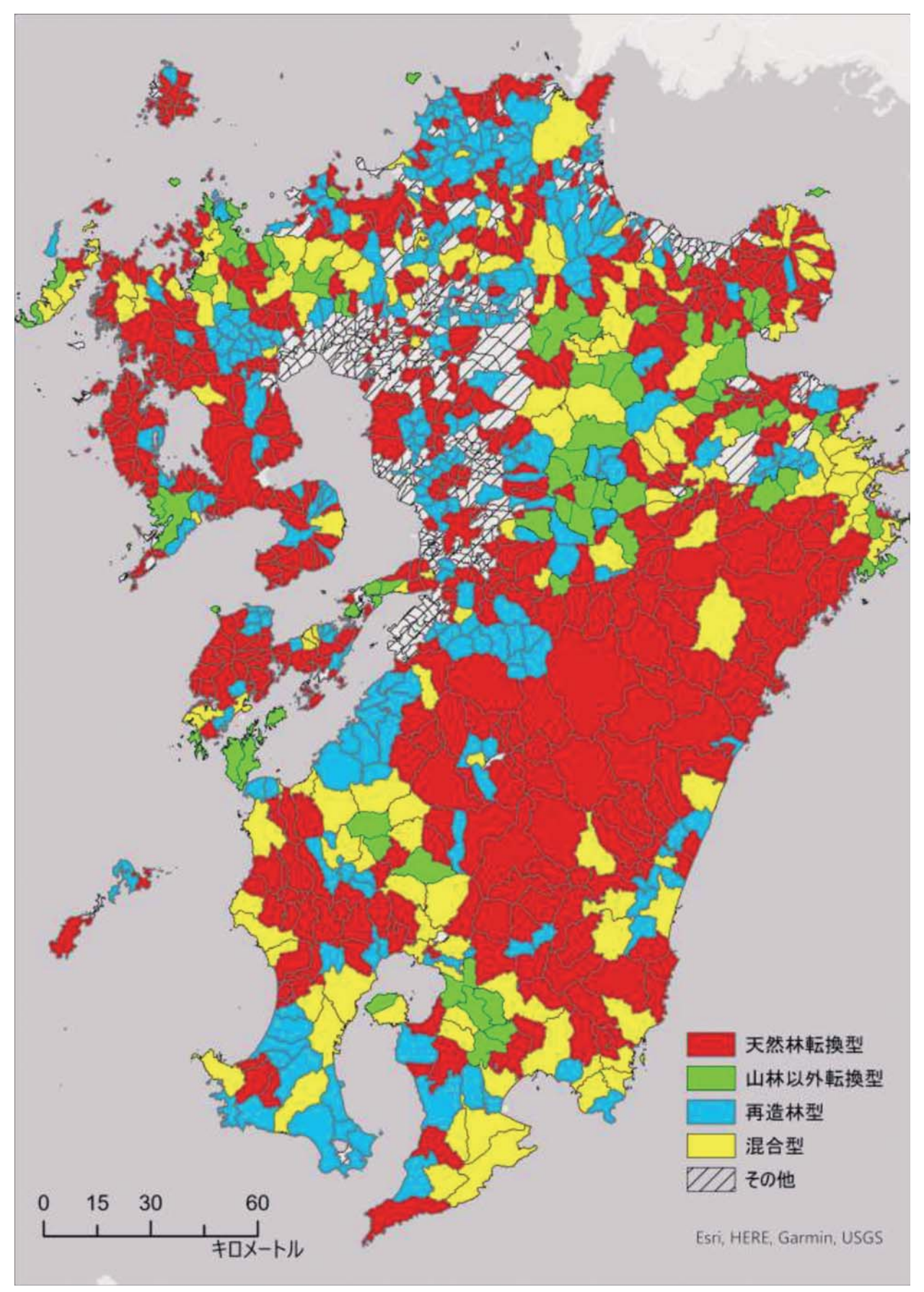

図-4. 九州地方の各区分の分布図

注:「国土数値情報(行政区画データ)」(国土交通省)URL: https://nlftp.mlit.go.jp/ksj/gml/datalist/KsjTmplt-N03-v3\_0.html を加工して作成